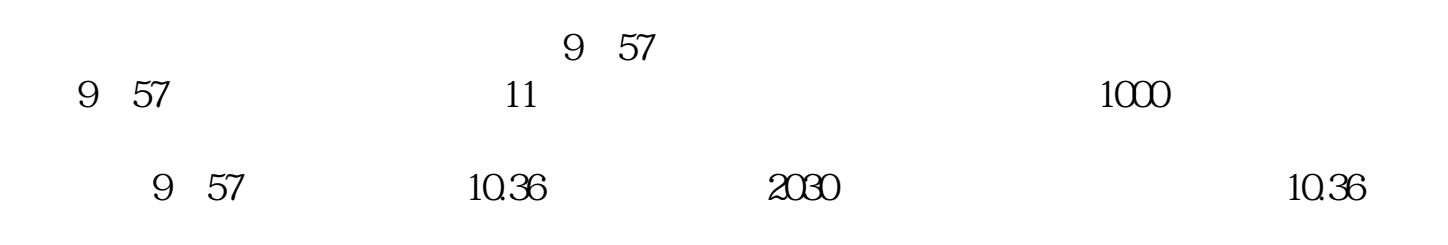

**股票打板如何设置价格、股票如何定价?-股识吧**

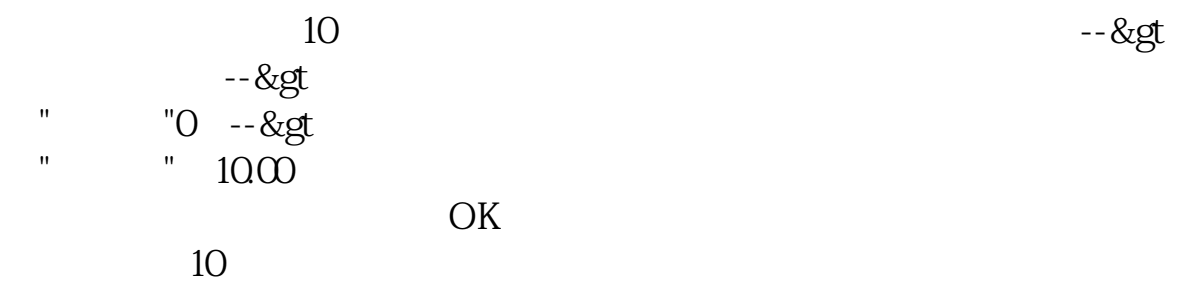

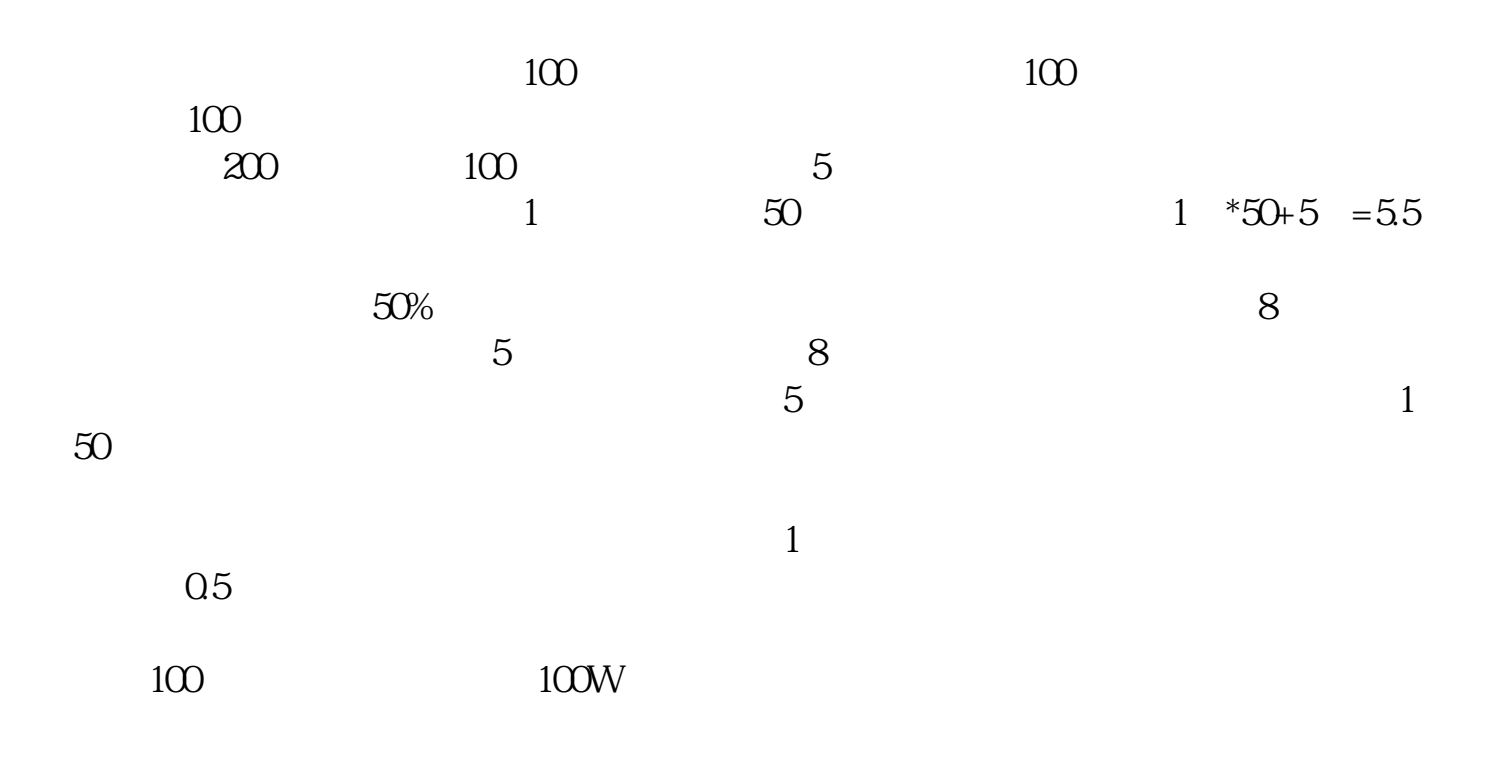

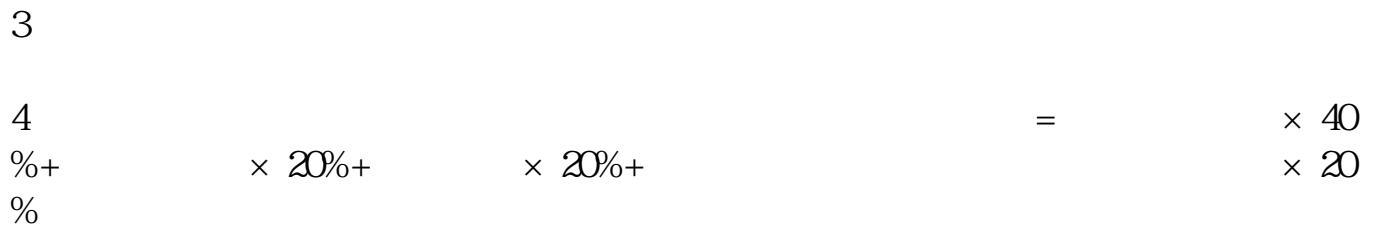

## Lxcel

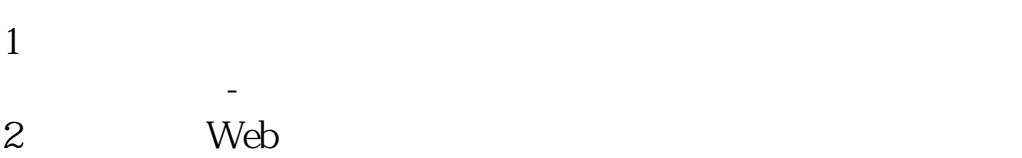

- 3 Web Web
- $4<sub>1</sub>$
- $5<sub>5</sub>$
- $6\,$  $7$
- $8<sub>1</sub>$  $9<sub>5</sub>$
- $10$
- 
- 1 9 15

2 9 15 26 9 25 257

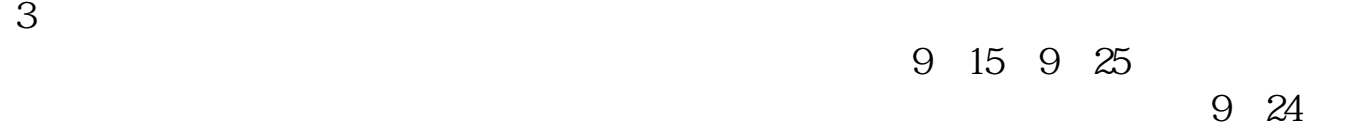

发行股票目的是为了筹资,所以必须首先确定筹资总额——筹资是为了公司的什么

 $\overline{z}$  and  $\overline{z}$ :  $\overline{z}$  and  $\overline{z}$  and  $\over$ 

9:25  $\frac{25}{\pi}$ 

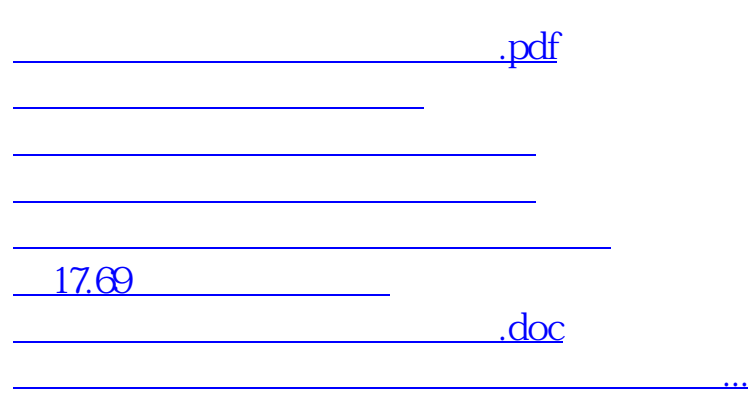

<https://www.gupiaozhishiba.com/author/34435480.html>